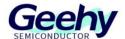

# **User Manual**

## **APM32F103VB MINI BOARD**

Version: V1.1

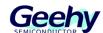

#### 1. Performance

■ 32-bit Arm® Cortex®-M3

■ Max frequency: 96MHz

Flash: 128KB

■ SRAM: 20KB

#### 2. Interface and Resources

■ USB: 1 (Type B)

■ JTAG/SWD: 1

■ LED: 2

KEY: 2

■ RESET KEY: 1

■ GPIO: 76

■ USART: 1 (Switch to USART1 or USART2 by jumper)

#### 3. Start

- 1) Ensure a solid connection for jumper J6, J7, J8, J9 and J10.
- 2) Connect the USB in development board with PC by a USB Type B cable and power the development board.
- 3) Connect the emulator with JTAG interface for MCU programming and debugging.

### 4. System Requirements

■ Windows OS (7/8/10)

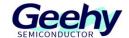

## 5. Development Tool

■ Keil: MDK-ARM

## 6. Appearance

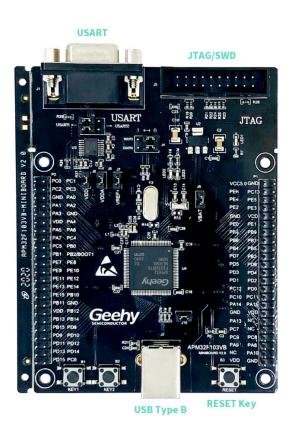

## 7. Schematic Diagram

Refer to 《APM32F103VB MINIBOARD V1.0.PDF》